# <span id="page-0-3"></span>**Scalar Expressions**

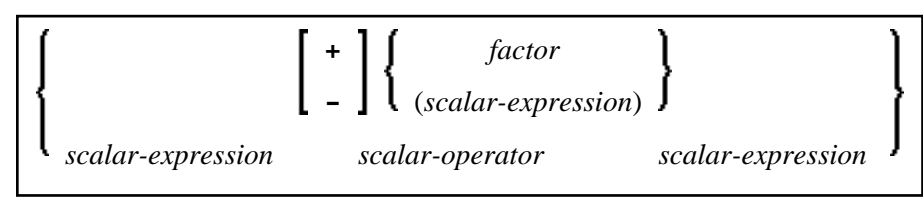

This chapter covers the following topics:

- [Scalar Expression](#page-0-1)
- [Scalar Operator](#page-0-2)
- [Factor](#page-0-0)

## <span id="page-0-1"></span>**Scalar Expression**

A *scalar-expression* consists of a factor or other scalar expressions including scalar operators.

Concerning reference priority, scalar expressions behave as follows:

- When a non-qualified variable name is specified in a scalar expression, the first approach is to resolve the variable name as column name of the referenced table.
- If no column with the specified name is available in the referenced table, Natural tries to resolve this variable as a Natural user-defined variable (host variable).

## <span id="page-0-2"></span>**Scalar Operator**

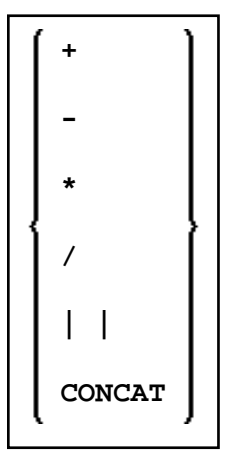

<span id="page-0-0"></span>A *scalar-operator* can be any of the operators listed above; the minus (-) and slash (/) operators must be separated by at least one blank from preceding operators.

## **Factor**

Common Set Syntax:

*[atom](#page-1-0) [column-reference](#page-1-1) [aggregate-function](#page-2-0) [special-register](#page-5-0)*

Extended Set Syntax:

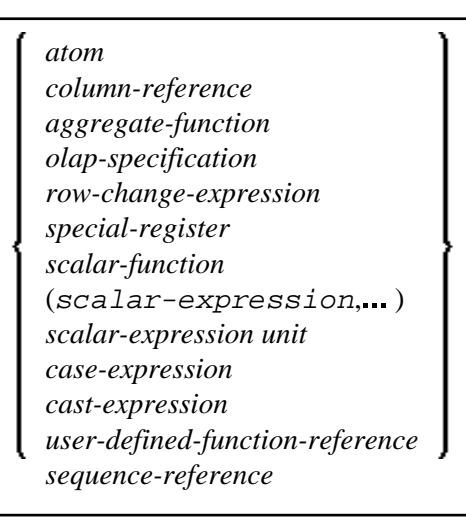

A *factor* can consist of one of the items listed in the above diagram and described in the text below.

### <span id="page-1-0"></span>**Atom**

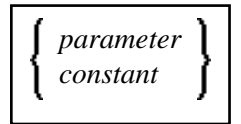

An atom can be either a parameter or a constant; see also the section *Basic Syntactical Items*.

## **Column Reference**

<span id="page-1-1"></span>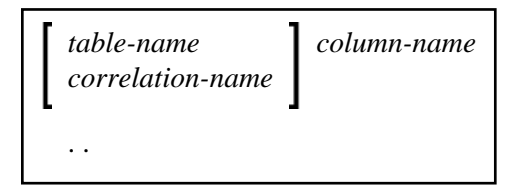

A column-reference is a column name optionally qualified by either a table-name or a correlation-name (see also the section *Basic Syntactical Items*). Qualified names are often clearer than unqualified names and sometimes they are essential.

#### **Note:**

A table name in this context must not be qualified explicitly with an authorization identifier. Use a correlation name instead if you need a qualified table name.

If a column is referenced by a table-name or correlation-name, it must be contained in the corresponding table. If neither a table-name nor a correlation-name is specified, the respective column must be in one of the tables specified in the FROM clause (see *Table Expression*).

### <span id="page-2-0"></span>**Aggregate Function**

Common Set Syntax:

**[COUNT](#page-3-0)** (\*) (**DISTINCT** *[column-reference](#page-1-1)*) **[AVG](#page-3-0) [MAX](#page-3-0)** (**DISTINCT** *[column-reference](#page-1-1)*) **[MIN](#page-3-0)** ([**ALL**] *[scalar-expression](#page-0-3)*) [SUM](#page-3-0) **J** 

Extended Set Syntax:

<span id="page-3-0"></span>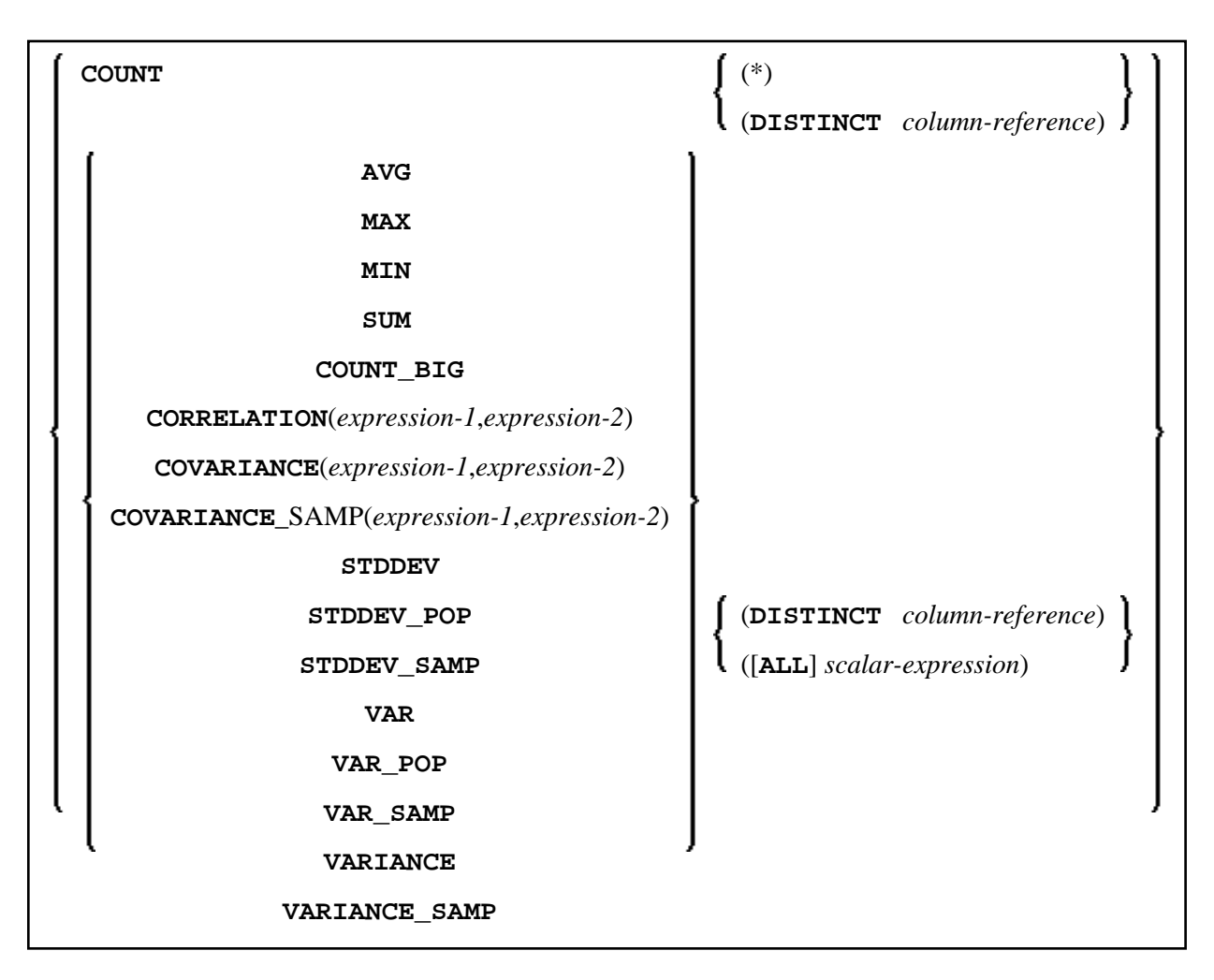

SQL provides a number of special functions to enhance its basic retrieval power. The so-called SQL aggregate functions currently available and supported by Natural are:

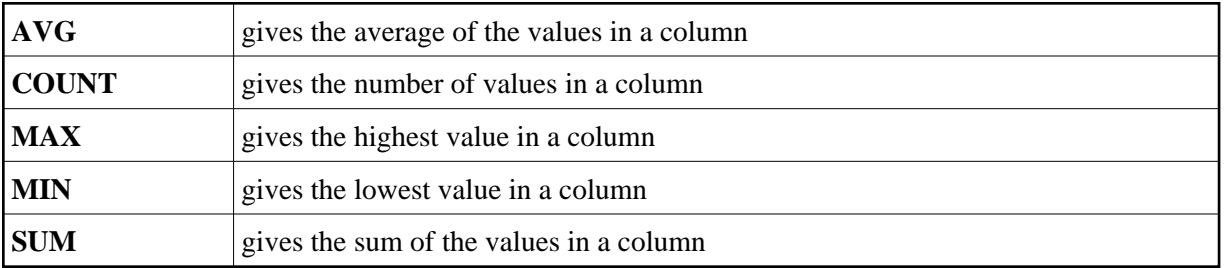

Apart from COUNT(\*), each of these functions operates on the collection of scalar values in an argument (that is, a single column or a scalar-expression) and produces a scalar value as its result.

Example:

```
DEFINE DATA LOCAL 
1 AVGAGE (I2) 
END-DEFINE 
... 
SELECT AVG (AGE) 
   INTO AVGAGE 
   FROM SQL-PERSONNEL 
   ...
```
In general, the argument can optionally be preceded by the keyword DISTINCT to eliminate redundant duplicate values before the function is applied.

If DISTINCT is specified, the argument must be the name of a single column; if DISTINCT is omitted, the argument can consist of a general *scalar-expression*.

DISTINCT is not allowed with the special function COUNT(\*), which is provided to count all rows without eliminating any duplicates.

## <span id="page-4-1"></span>**ROW CHANGE Expression**

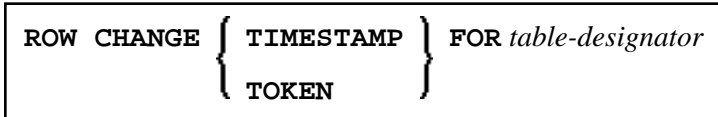

A ROW CHANGE expression retuns a token or a timestamp that represents the last change to a row.

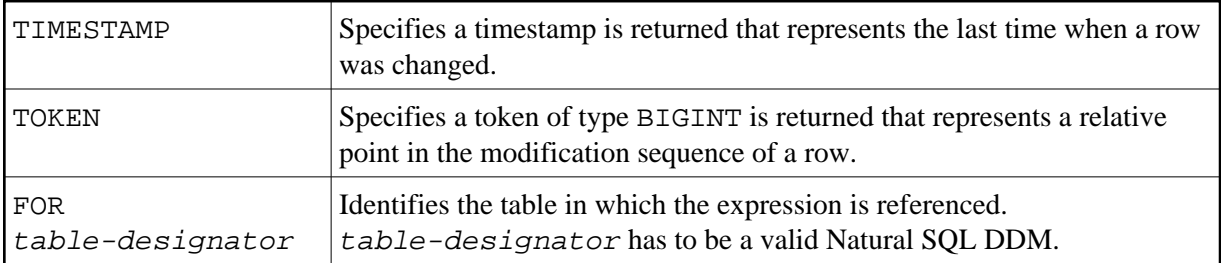

## <span id="page-4-0"></span>**OLAP Specification**

*ordered-OLAP-specification numbering-specification*

#### *ordered-OLAP-specification*

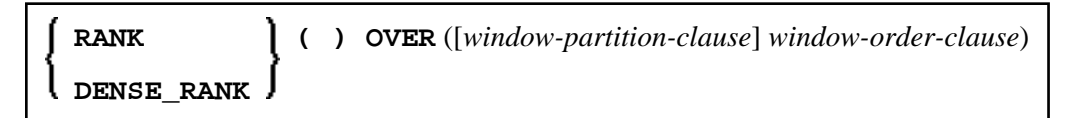

#### *numbering-specification*

**ROW\_NUMBER** ( ) **OVER** ([*window-partition-clause*] [*window-order-clause*])

#### *window-partition-clause*

**PARTITION BY** *partitioning-expression*,...

#### *window-order-clause*

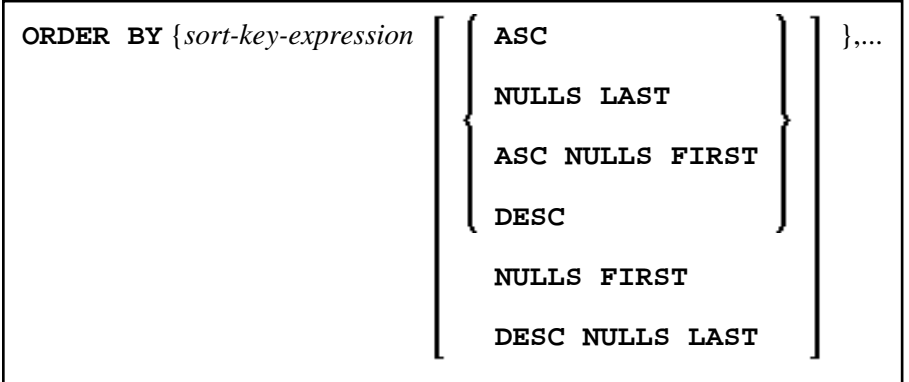

Online analytical processing (OLAP) specifications provide the ability to return ranking and row numbering information as a scalar value in the result of a query. An OLAP specification can be included in an expression, in a select-list, or in the ORDER BY clause of a SELECT statement. The query result to which the OLAP specifications are applied is the result table of the innermost subselect that includes the OLAP specifications.

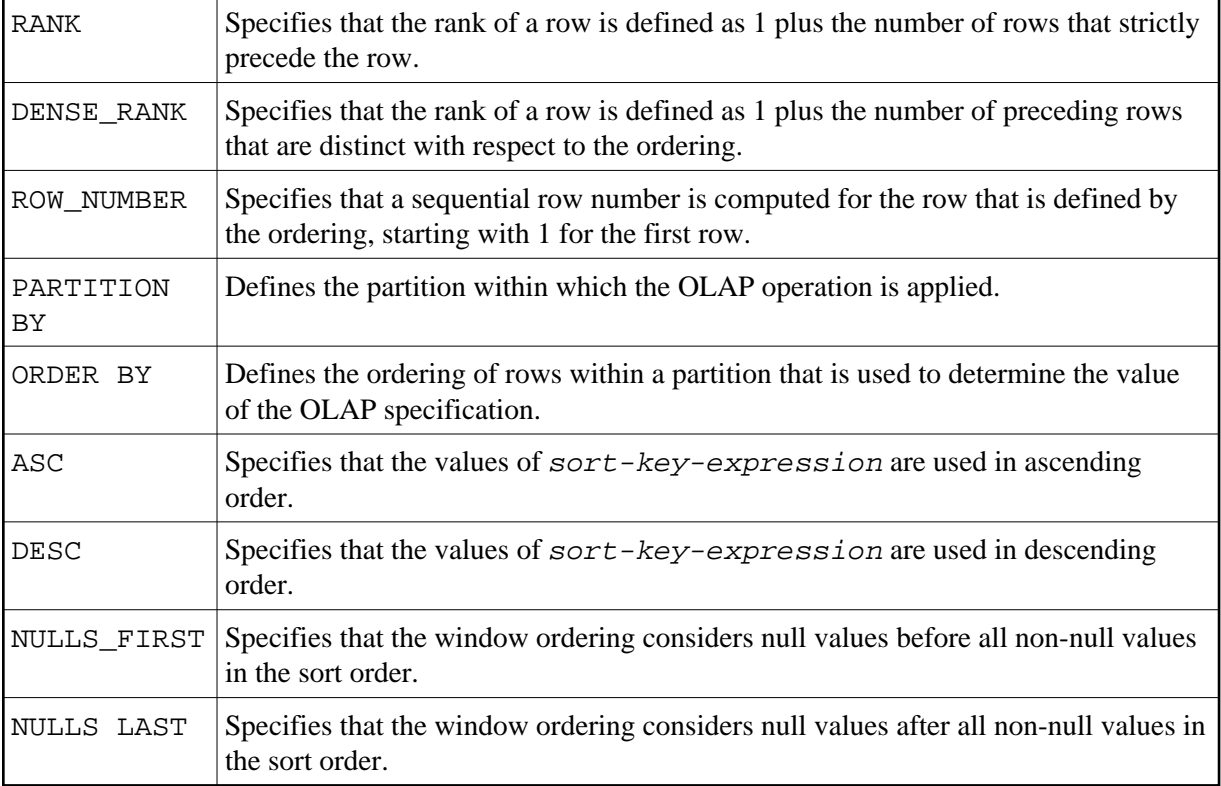

#### Example:

Display the ranking of employees that have a total salary of more than \$30,000, in order by last name.

```
SELECT EMPNO, LASTNAME, FIRSTNME, SALARY+BONUS AS TOTAL_SALARY,
  RANK() OVER(ORDER BY SALARY+BONUS DESC) AS RANK_SALARY
  FROM DSN8910-EMP WHERE SALARY+BONUS > 30000
  ORDER BY LASTNAME;
```
## **Special Register**

Common Set Syntax:

**USER** 

Extended Set Syntax:

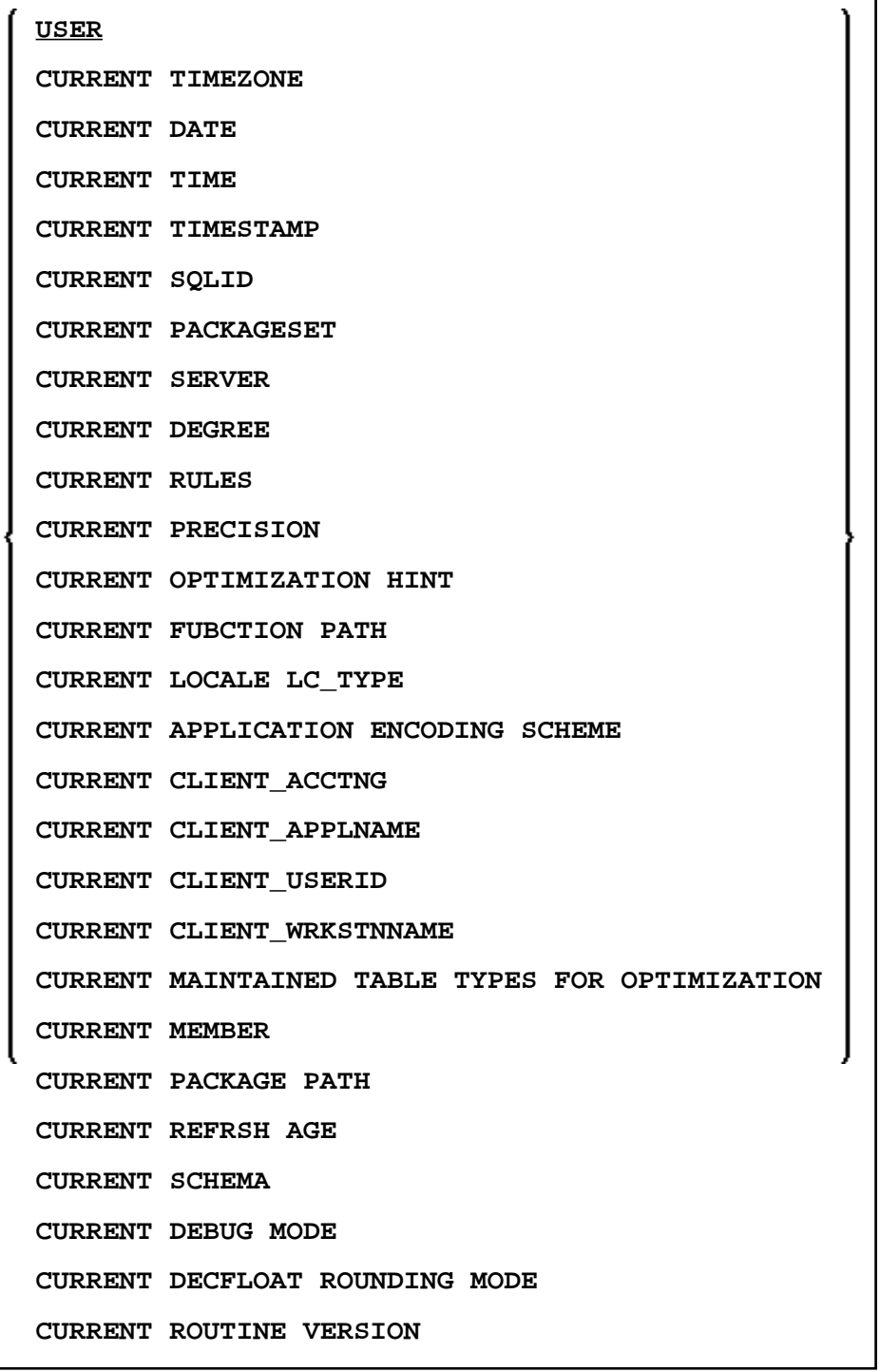

A reference to a special-register returns a scalar value.

With the exception of USER, special-registers do not conform to standard SQL and are therefore supported by the Natural SQL Extended Set only.

### <span id="page-7-0"></span>**Scalar Function**

A scalar-function is a built-in function that can be used in the construction of scalar computational expressions.

For information on the scalar-functions that are supported by the Natural SQL Extended Set, see *Syntactical Items Common to Natural SQL Statements*, scalar-function in the *Natural for DB2* documentation.

### <span id="page-7-1"></span>**Scalar Expression Unit**

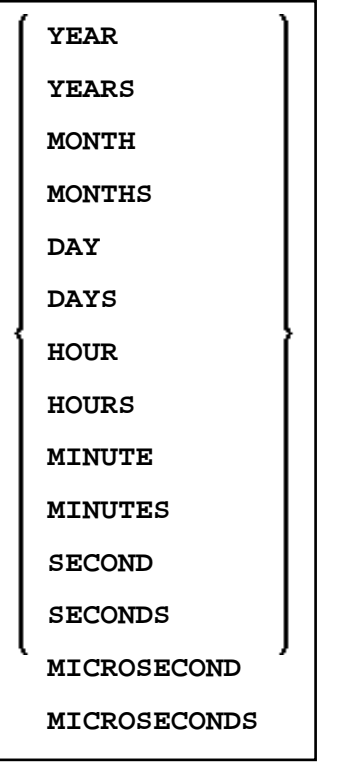

unit does not conform to standard SQL and is therefore supported by the Natural SQL Extended Set only.

## **Case Expression**

<span id="page-7-2"></span>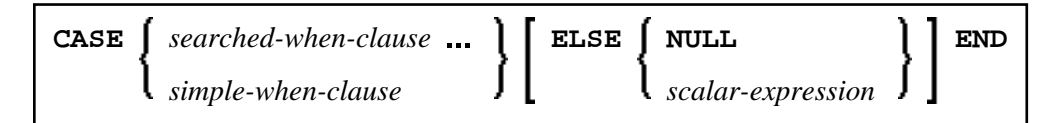

A case-expression does not conform to standard SQL and is therefore supported by the Natural SQL Extended Set only.

#### <span id="page-8-3"></span>**Searched WHEN Clause**

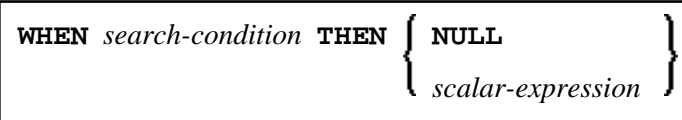

A Searched WHEN clause does not conform to standard SQL and is therefore supported by the Natural SQL Extended Set only.

```
See details on search-condition.
```
#### **Simple WHEN Clause**

<span id="page-8-4"></span>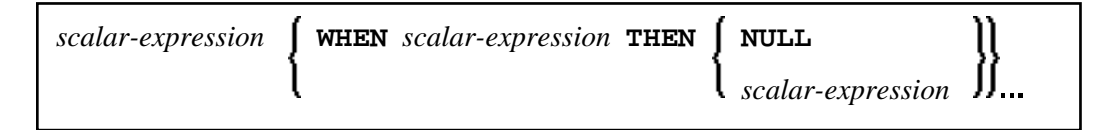

A Simple WHEN clause does not conform to standard SQL and is therefore supported by the Natural SQL Extended Set only.

## <span id="page-8-0"></span>**Cast Expression**

**CAST** (*[scalar-expression](#page-0-3)* **AS** *data-type*)

A CAST expression does not conform to standard SQL and is therefore supported by the Natural SQL Extended Set only.

## <span id="page-8-1"></span>**User-Defined Function Reference**

The option user-defined-function-reference belongs to the Natural SQL Extended Set. This options allows you to invoke any user-defined function. Arguments have to be placed in brackets and separated by commas. The user-defined function must be declared in the target RDBMS.

## <span id="page-8-2"></span>**Sequence Reference**

NEXT VALUE FOR *sequence-name*

PREVIOUS VALUE FOR *sequence-name*

The option sequence-reference belongs to the Natural SQL Extended Set.

This option allows you to reference the next value or the previous value of a sequence object. The sequence object has to be created in the target RDBMS before it could be referenced at runtime.

## **Scalar Fullselect**

*(fullselect)*

The option scalar-fullselect belongs to the Natural SQL Extended Set.

A scalar-fullselect as supported in an expression is a fullselect - enclosed in parentheses that returns a single row consisting of a single column value. If the fullselect does not return a row, the result of the expression is the null value. If more than one row is to be returned for a scalar-fullselect, an error occurs.